# 共同溝の耐震計算

## 液状化による浮上り照査、 縦断方向の耐震設計を行うプログラム

「共同溝設計指針 (S.61.3) (社)日本道路協会」を参考に、地盤の液状化の判定、共同溝の液状化による浮上り照査、 共同溝の縦断方向の耐震設計を行うプログラムです。1990年代にDOS版として自社開発していた「液状化判定・共同溝の耐震設計」を諸般の 事情により廃版としていましたが、再リリースを望む声に応えてWindows版「共同溝の耐震計算」としてリメイクしました。

## プログラムの機能と特長

1 計算機能

•汤米化 井同藩の浮上りの検討 共同藩の耐震設計を同時に5ヶ所主で計算できます •すべての検討においてレベル1地震時を対象に行います

•液状化の判定において道示V(H24.3)の方法を選択時は、液状化すると判定された土層に ついて土質定数に乗じる係数を、「道路橋示方書 V耐震設計編(H24.3) 8.2.4 耐震設計上 ᅵ㉁ᐃᩘ䜢పῶ䛥䛫䜛ᅵᒙ䛸䛭䛾ᢅ䛔䛃䛻ᇶ䛵䛔䛶⟬ฟ䛧䜎䛩䚹

 ̄ー<del><u>ベ</u></del><br>・地盤種別は、特性値から求める方法、当該地盤の地層構造から算出する方法を選択するこ 䛸䛜䛷䛝䜎䛩䚹

•共同溝形状は、3連3階までで各種形状を取り扱うことができます

䞉ィ⟬⤖ᯝ䛿䚸ィ⟬☜ㄆ䝰䞊䝗䛷୍ぴ⾲䛚䜘䜃ᅗ䜢⏝䛔䛶䜟䛛䜚䜔䛩䛟⾲♧䛧䛶䛔䜎䛩䚹ィ⟬ ᭩సᡂ䝰䞊䝗䛷䛿䚸ᅗ⾲ΰ䛨䜚䛷ヲ⣽䛻㧗ရ㉁ฟຊ䜢䝥䝸䞁䝍䛚䜘䜃⏬㠃ୖ䠄䝥䝺䝡䝳䞊䠅䛻  $H$ カレます。

### 2. 液状化の判定

→ ……………………<br>共同溝設計指針の方法は従来の道示Ⅴ耐震設計編(昭和55年5月)の方法でかなり古いもの ▶なります。そこで本製品では次の2種類の方法を用音しました。

䚷㐨㊰ᶫ♧᪉᭩ V⪏㟈タィ⦅(H24.3) 䚸㐨㊰ᶫ♧᪉᭩ V⪏㟈タィ⦅(H14.3)

レベル1地震時の液状化に対する抵抗率FLを算出して液状化の判定を行います。H24.3選 択時は液状化が生じると判定された場合の土質定数の低減係数DEの算出も行います。

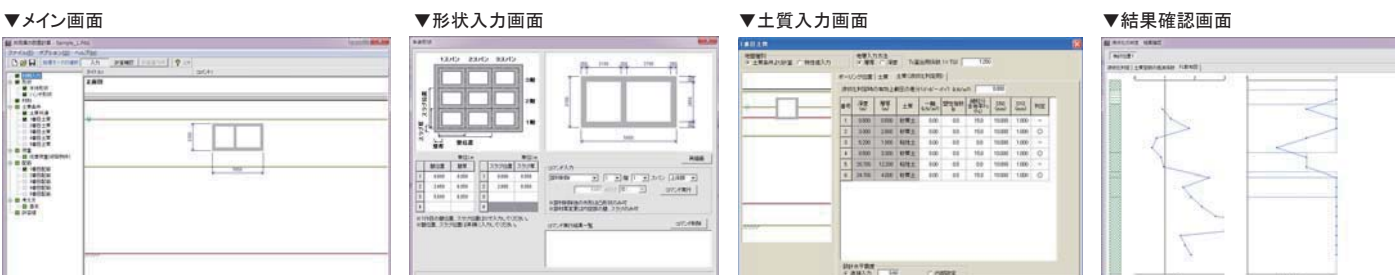

 $|V(1)|$   $X(1)$   $Y(1)$ 

# トンネル断面算定

NATMトンネルの設計業務において NATMトンネルの設計業務において<br>幾何学的要素で決定される項目の計算を支援 プログラム価格:¥180.000. ▼<br>保守契約・レンタル価格: P.160~161参照

> 電子納品 対 応

「設計要領 第三集 トンネル編」を主たる適用基準とし、NATMトンネルの設計業務において幾何学的要素で決定される項目の 計算を支援するプログラム。建築限界座標計算、内空断面トライアル、決定断面計算、本坑数量計算が可能。9種類の岩種タイプに対応し、岩種 によって異なる覆工厚などを寿慮して、トンネル掘削、覆エコンクリート、吹付コンクリート等の設計数量、支払数量の計算を行います。

Windows XP/Vista/7/8 対応

## フログラムの機能と特長

### ●機能

・建築限界の各種寸法を与えて建築限界各点の座標値を出力します。

・建築限界各点を包含するトンネル内空断面を試算(トライアル)します。上半半径R1、トンネ 䝹୰ᚰ䛾㐨㊰୰ᚰ䛻ᑐ䛩䜛೫ᚰ㔞e䚸䝇䝥䝸䞁䜾䝷䜲䞁(S.L)䛾ィ⏬㊰㠃㧗F.H䛻ᑐ䛩䜛䝈 レh他をトライアルします

・決定されたR1、e、hとトンネル下半の条件から、残りの決定断面要素の諸数値(インバート 半径R3等)を算出します

・岩種によって異なる覆工厚などを考慮して、トンネル掘削、覆エコンクリート、吹付コンクリー 䝖➼䛾タィᩘ㔞䚸ᨭᡶᩘ㔞䛾ィ⟬䜢⾜䛔䜎䛩䚹

▪建築限界座標計算、内空断面トライアル、決定断面計算の計算機能を、それぞれ単独で利 用することができます。

#### ●特長

-<br>・内空断面の形状は「3心円」を検討対象とし、インバート部、側壁導坑を考慮できます。 ·内空断面のトライアル方法を指定するための、R1の増分量△R1、R1の最大値と最小値の

差、インバート半径のまるめ単位を自由に変更できます。 •内空断面トライアルでは最大3ケースの路面勾配タイプに対して余裕量を算出します。

䞉ᩘ㔞ィ⟬᭩䛾ฟຊෆᐜ䛿䚸ྛᒾ✀䛻ᑐ䛧䛶ຍ⫼ᅗ䚸ᩘ㔞⥲ᣓ⾲䚸ᩘ㔞ィ⟬᭩䛛䜙ᵓᡂ されており、各々の総括表をまとめて表化した全体総括表の作成ができます。 ▪計算書においては、項目をツリー形式で表示し編集することもできます。

●適用範囲

•内空断面形状·3心円

・…ニ…………<br>•横断勾配∶片勾配、拝み勾配

・建築限界:歩行空間は、設置無し、右側、左側、両側の何れかを指定することができます。

- •インバート:設置無し、設置ありの何れかを指定することができます。
- 䞉ഃቨᑟᆙ䠖タ⨨↓䛧䚸タ⨨䛒䜚䛾ఱ䜜䛛䜢ᣦᐃ䛩䜛䛣䛸䛜䛷䛝䜎䛩䚹
- •内空断面トライアル:横断勾配は、最大3ケースまで指定することができます。

·本坑数量計算: 岩種 A、B、C I、C II、D I、D I -i、D II、DⅢa、DⅢa に対して数量計算を行うことができます。施工方法は「発破」「機械」を指定できます。 ●FFM連携機能

-<br>車道部建築限界、歩行空間建築限界、決定断面を、「GeoFEAS2D」で読み込み可能な地盤 ゎᯒ⏝ᆅᙧ䝕䞊䝍䝣䜯䜲䝹(㻖.GF1)䛸䛧䛶ฟຊ䛩䜛䛣䛸䛜䛷䛝䜎䛩䚹ฟຊ䛻䛿ཎⅬᗙᶆ䚸ཬ び各部の区間分割数を設定することができます。

## ●参考文献

「道路構造令の解説と運用」 社団法人 日本道路協会 平成16年2月 「設計要領 第三集トンネル編」 東日本高速道路株式会社

中日本高速道路株式会社, 西日本高速道路株式会社 平成24年7月 「設計要領 第四集 幾何構造編」 東日本高速道路株式会社

中日本高速道路株式会社、西日本高速道路株式会社 平成19年8月 「国十交通省 十太工事積算基準」 一般財団法人 建設物価調査会 昭和63年度版 トンネル標準示方書 山岳編・同解説」 土木学会 昭和61年度版

▼メイン画面

▼GeoFEAS2D出力設定画面 me | Bo Be BB 10 B 7400  $\begin{array}{rcl} 0.0482 & 0.0482 \\ 0.0400 & 0.0482 \\ 0.04000 & 0.0482 \\ 0.04000 & 0.0482 \\ 0.040000 & 0.0482 \\ 0.040000 & 0.0482 \\ 0.04000 & 0.0482 \\ 0.04000 & 0.0482 \\ 0.04000 & 0.0482 \\ 0.04000 & 0.0482 \\ 0.04000 & 0.0482 \\ 0.04000 & 0.0482 \\ 0.04000$  $\begin{array}{l} \frac{\partial \mathbf{H} \mathbf{H}_{\mathcal{A}}}{\partial \mathbf{H}_{\mathcal{A}}}\left( \mathbf{u} \right) \\ \frac{\partial \mathbf{H}_{\mathcal{A}}}{\partial \mathbf{u}}\left( \mathbf{u} \right) \end{array}$  $\begin{array}{l} 1.7334 \\ 0.014 \\ 0.014 \\ 0.014 \\ 0.014 \\ 0.014 \\ \end{array}$ は 地域的<br>は たがま<br>は かやま  $201$  xm  $7 - 17$ 

プログラム価格:¥160,000. 保守契約·レンタル価格: P.160~161参照

渞<mark>路十</mark>

UC-1

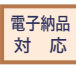

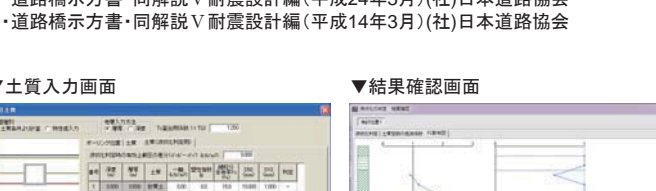

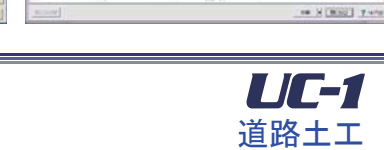

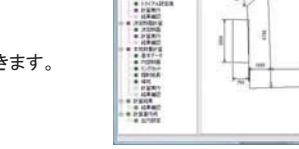

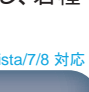

Windows XP/Vista/7/8 対応

㒊䛻䛴䛔䛶䛾⪏㟈タィ䜢⾜䛔䜎䛩䚹 共同溝の耐震設計は、応答変位法によるものとし 継手を設けた場合の断面力の低減 地盤条件変化部における断面力の補正

3 液状化による浮上り昭杏

4. 縦断方向の耐震設計

共同溝の応力度算定における断面力の重ね合わせ を考慮して行います。

粘性土層への共同溝の根入れが不十分な場合を対象に行います。

### 滴用基準および参考文献

䞉ඹྠ⁁タィᣦ㔪䠄61ᖺ䠅(♫)᪥ᮏ㐨㊰༠

NET-5 2 KE XEA 7

•道路橋示方書•同解説Ⅴ耐震設計編(平成24年3月)(社)日本道路協会

゠<sub></sup>▒</sub><br>共同溝底面が液状化の判定を行う必要のある土層に位置する場合…またはその土層以深の

共同構の耐震設計は、共同溝指針に「軟弱地盤部、地盤条件変化部または特殊な構造とな る箇所について行う。」と書かれています。本製品は、このうちの軟弱地盤部、地盤条件変化